# **[www.clasesyasesoria.com.mx](http://www.clasesyasesoria.com.mx/)**

*Contenido temático "Macros Nivel Avanzado Usuario Final"*

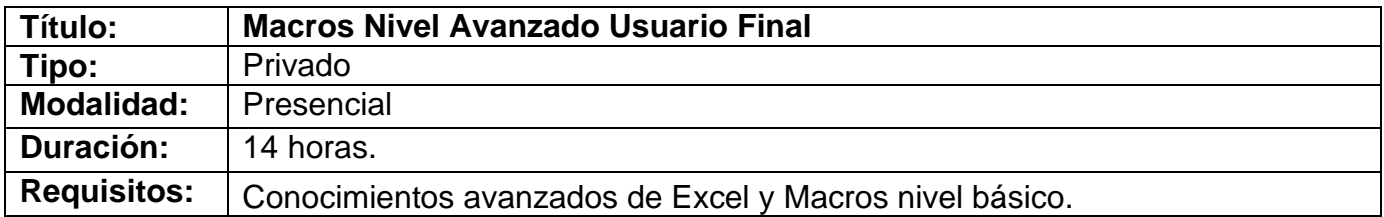

#### **UNIDAD 1: FUNDAMENTOS DE PROGRAMACIÓN EN VB**

- 1. Funciones de entrada y saluda.
	- a. Función Inputbox.
	- b. Función MsgBox
- 2. Instrucciones de asignación y uso de expresiones.
- 3. Operadores.
	- a. Operadores aritméticos.
	- b. Operador de concatenación.
	- c. Operadores de comparación.
	- d. Operadores lógicos.
	- e. Precedencia de los operadores.
- 4. Manipulación de objetos y colecciones.
	- a. Construcciones With-End With.
	- b. Construcciones For Each-Next

## **UNIDAD 2: ESTRUCTURAS BÁSICAS DE CONTROL**

- 1. Estructuras condicionales.
	- a. Estructura If
	- b. IF…Else.
- 2. Operadores lógicos.
	- a. Operador lógico and.
	- b. Operador lógico or.
	- c. Operador lógico not.
- 3. Estructuras de selección.
	- a. Estructura Select case.
	- b. La instrucción with.
- 4. Estructuras repetitivas.
	- a. Estructura For-Next
	- b. Propiedades row y column.
	- c. Estructura repetitiva do while..Loop.
	- d. Estructura do Loop until

*Contenido temático "Macros Nivel Avanzado Usuario Final"*

### **UNIDAD 3: PROCEDIMIENTOS FUNCTION**

- 1. Procedimientos Sub vs procedimientos Function.
- 2. Procedimientos Function.
- 3. Declarar una función.
- 4. Insertar una función en una hoja de cálculo.

## **UNIDAD 4: CONCEPTOS BÁSICOS DE FORMULARIOS**

- 1. ¿Qué son los formularios?
- 2. Insertar un nuevo formulario.
- 3. Propiedades de formularios.

## **UNIDAD 5: CONTROLES DE UN FORMULARIO**

- 1. Cuadro de herramientas.
- 2. Seleccionar objetos.
- 3. Etiqueta.
- 4. Cuadro de texto.
- 5. Cuadro combinado.
- 6. Cuadro de lista.
- 7. Casilla de verificación.
- 8. Botón de opción.
- 9. Botón de comando, etc.
- 10.Ajustar controles de formulario.
- 11.Ajustar las propiedades del control.

## **UNIDAD 6: MOSTRAR Y CERRAR FORMULARIOS**

- 1. Método Show.
- 2. Método Hide